Connecting to CUSD WiFi on Chrome or Android devices

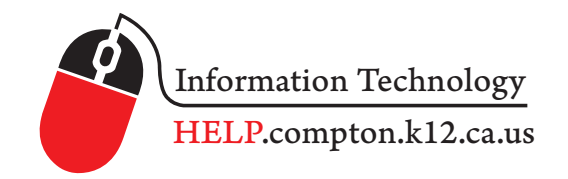

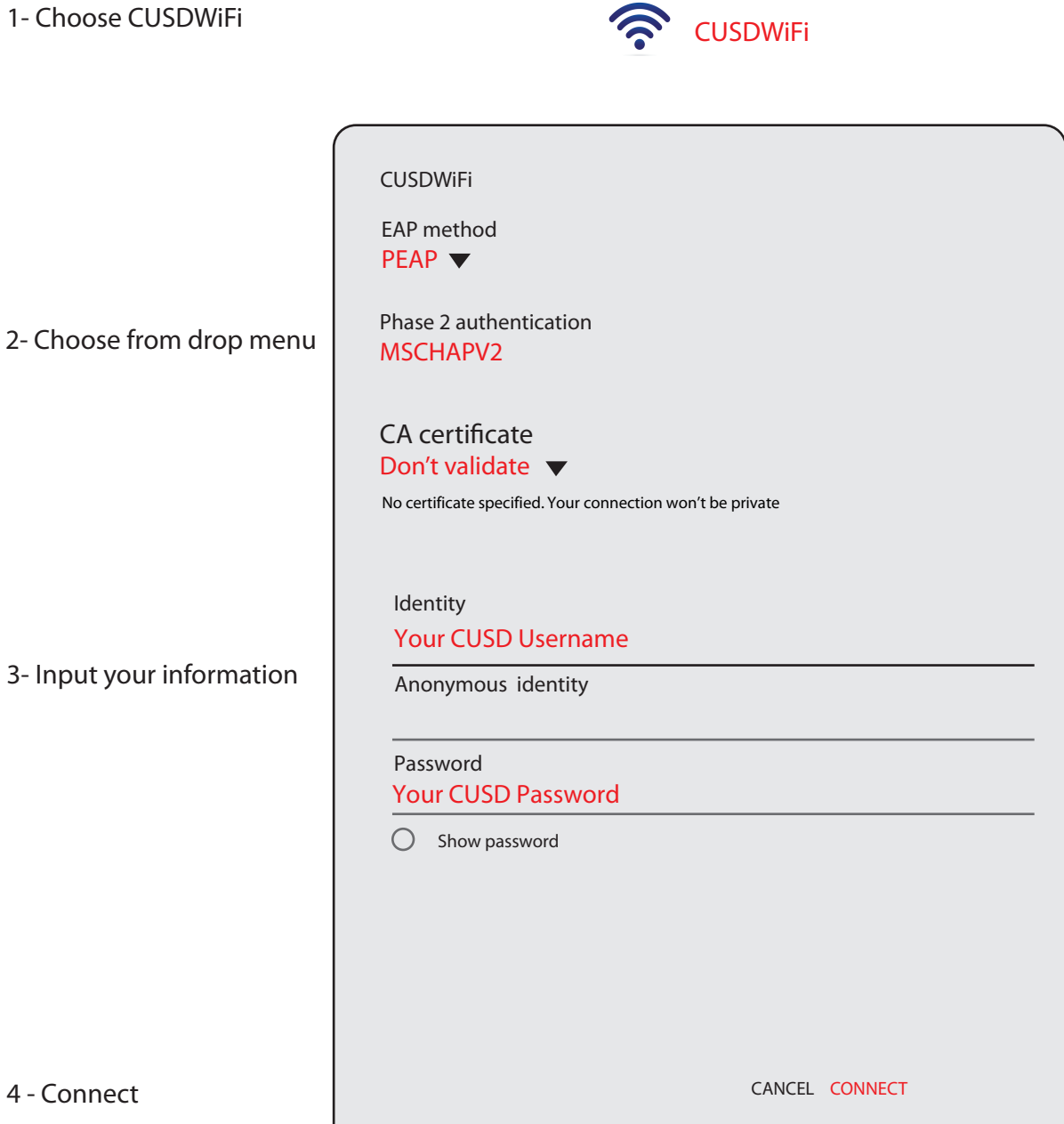

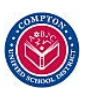